## **Kreis - Hallen - Einzelmeisterschaften 2019**

Männer, Frauen, Jugend U20, U18, U16, U14, Kinder U12

#### **Samstag / Sonntag 16. und 17. Februar 2019 in Hanau**

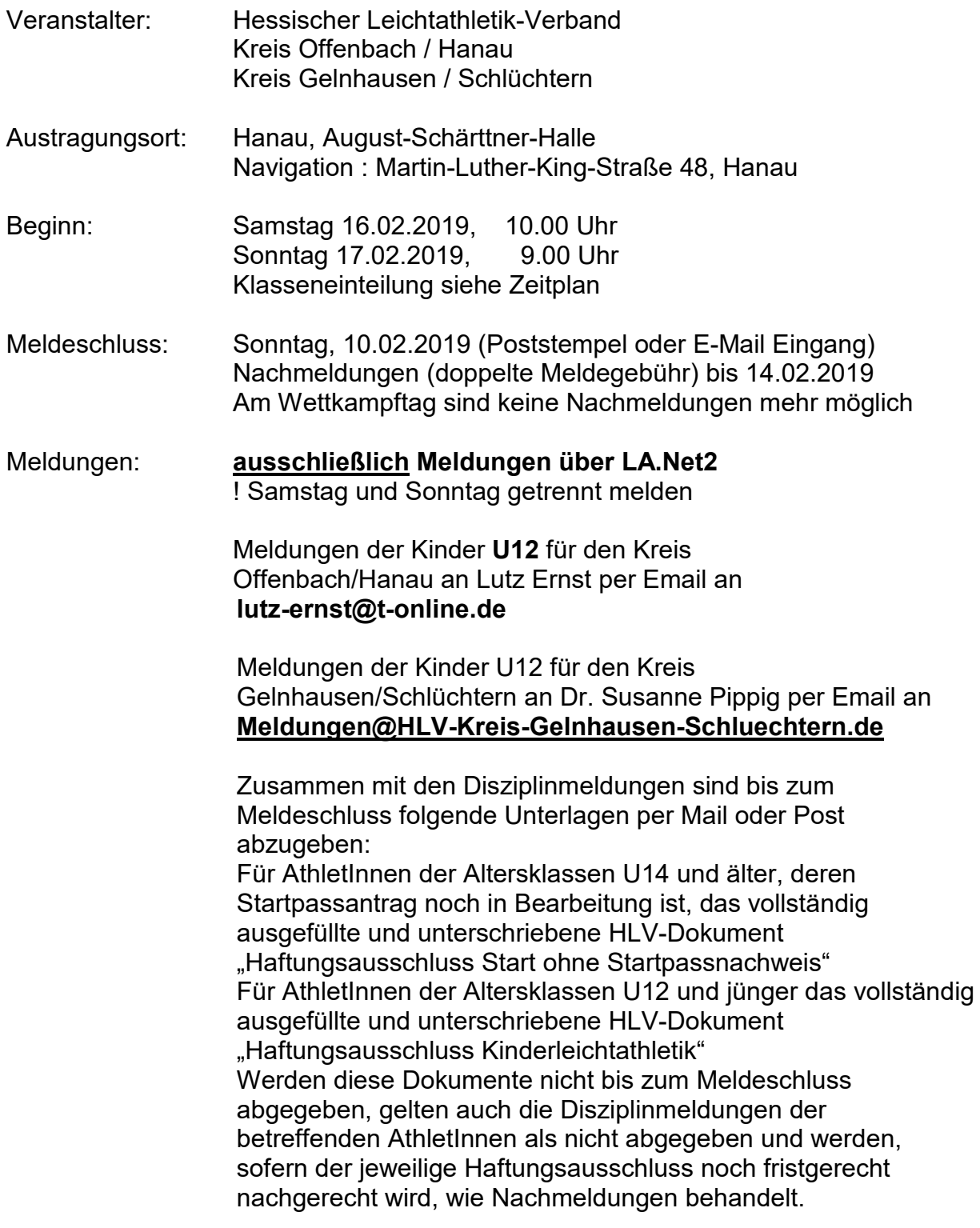

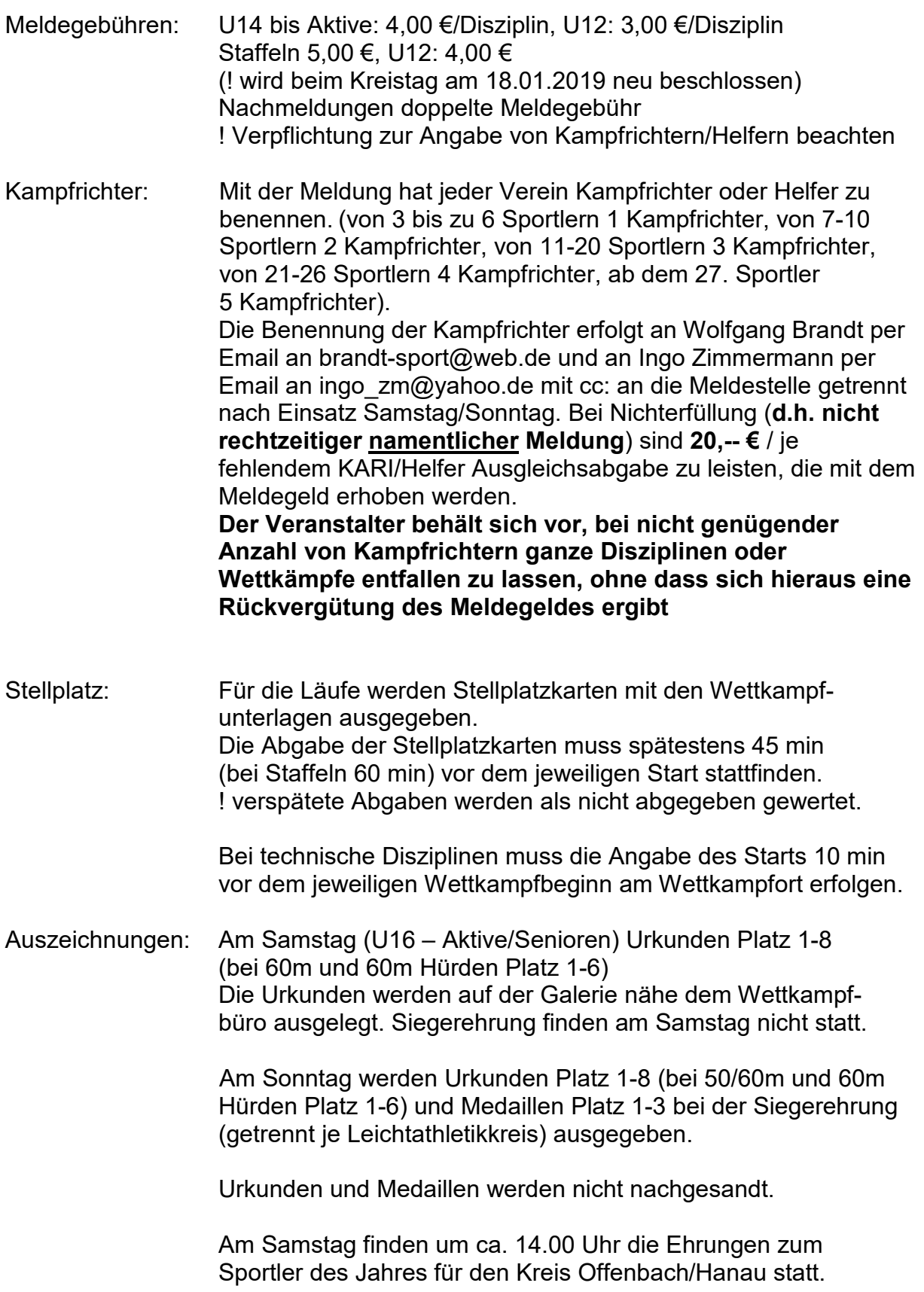

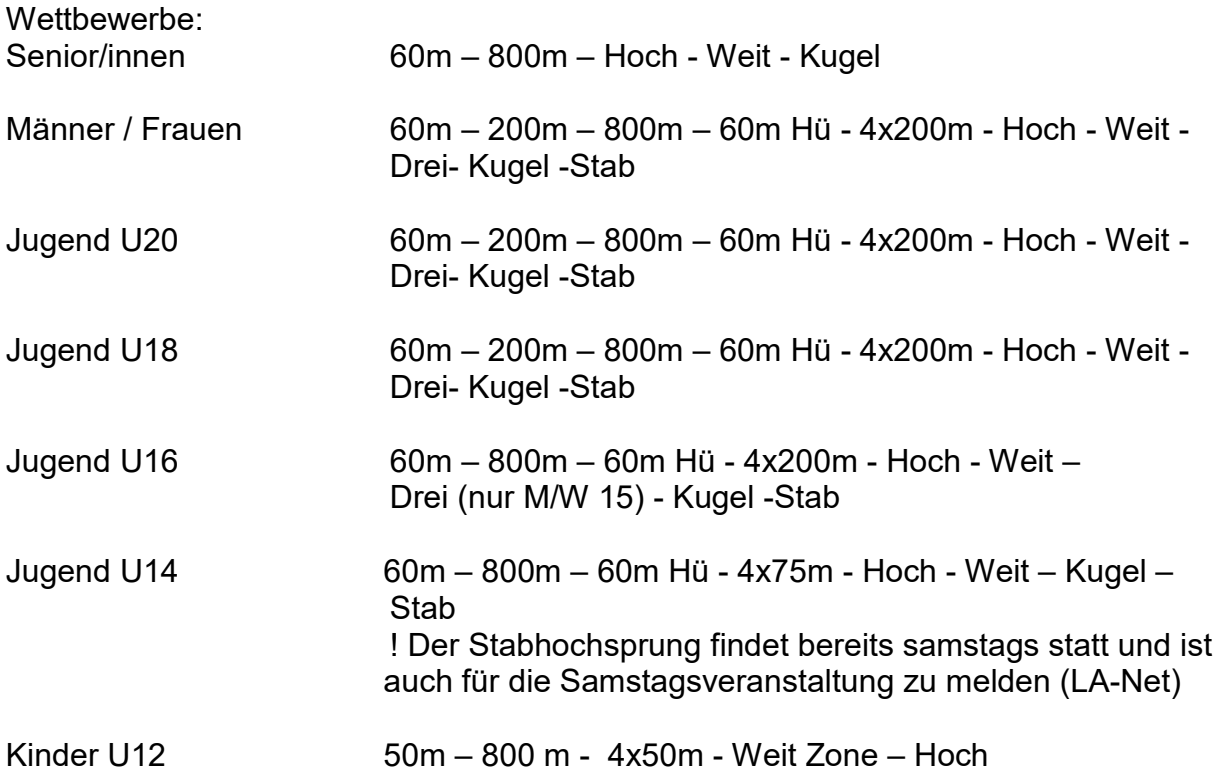

Kinder U10 (M9/W9) sind **nicht** startberechtigt! (auch nicht in den Staffeln)

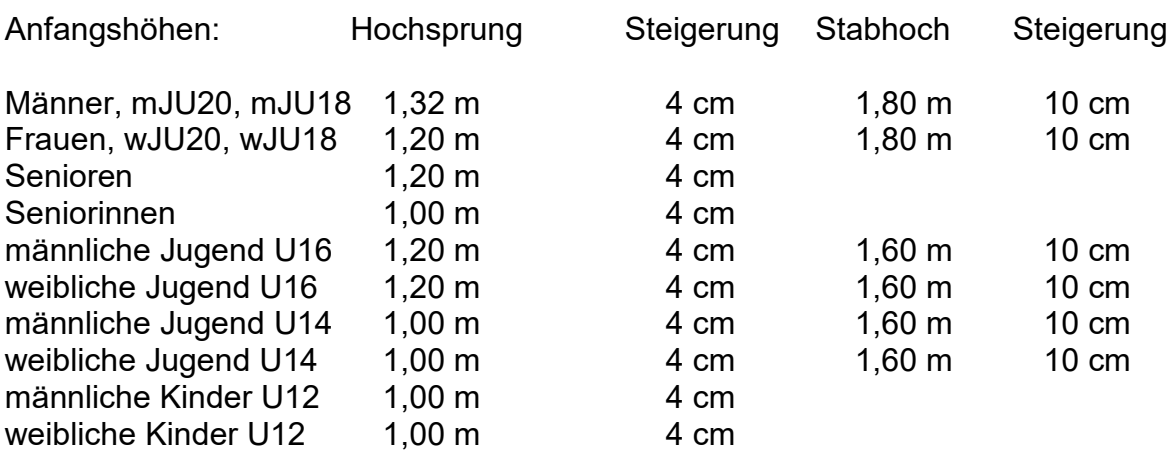

Zeitplan-Verschiebungen sind vor allem im Bereich des Hochsprungs und in den Staffeln möglich. Wir schließen unsere Haftung für einfache fahrlässige Pflichtverletzungen aus, sofern diese keine vertragswesentlichen Pflichten oder Schäden aufgrund einer Verletzung des Lebens, des Körpers oder der Gesundheit betreffen. Gleiches gilt für Pflichtverletzungen unserer Erfüllungsgehilfen.

#### **Hinweise:**

Zeitplanänderungen bleiben in Abhängigkeit vom jeweiligen Teilnehmerfeld vorbehalten. Es erfolgt eine gemeinsame Wertung mit dem Kreis Gelnhausen/ Schlüchtern am ersten Wettkampftag von den Senioren/ Aktiven bis Jugend U16 und eine getrennte Meisterschaftswertung für jeden Leichtathletikkreis am zweiten Wettkampftag für Jugend U14 und Kinder U12. Kinder U10 sind **nicht** startberechtigt.

Jugend U14, die bei den Staffeln der Jugend U16 am ersten Wettkampftag teilnehmen, sind nicht mehr in den Staffeln der Jugend U14 startberechtigt.

Die Vorlaufbesetzung wird im Startbereich an einer Tafel ausgehängt. Falls andere Disziplinen auf Grund von Läufen vom Teilnehmer unterbrochen werden, verzichtet dieser auf seine Versuche bis zur Rückkehr zu der unterbrochenen Disziplin, ohne diese nachzuholen zu dürfen.

Alle Vorläufe finden als Zeitvorläufe statt. Die sechs Zeitschnellsten aus allen Vorläufen kommen in den Endlauf.

Bei Vier oder mehr Vorläufen werden A- und B-Endläufe angesetzt.

Den Anordnungen der Kampfrichter / Schiedsrichter ist Folge zu leisten, insbesondere bei zeitgleich stattfindenden Wurf- und Laufdisziplinen, da kein Schutzgitter für den Kugelstoß vorhanden ist. Die Teilnahme erfolgt hier auf eigene Gefahr. Die Ausübung der Drehstoßtechnik beim Kugelstoß und Teilnehmer mit Bestweiten über 13 m sind dem Wettkampfgericht vorher anzuzeigen, da diese Versuche nur während Laufpausen ausgeführt werden sollen.

Mit der Anmeldung durch den Verein wird die Veröffentlichung von Ton/Bildern und Ergebnissen von Teilnehmern der öffentlichen Veranstaltung zugestimmt.

Veranstaltungsleitung: Kreis OF / HU - Paul Gast Kreis GN / SL - Willy Imhof

## **Zeitplan Samstag, 16. Februar 2019**

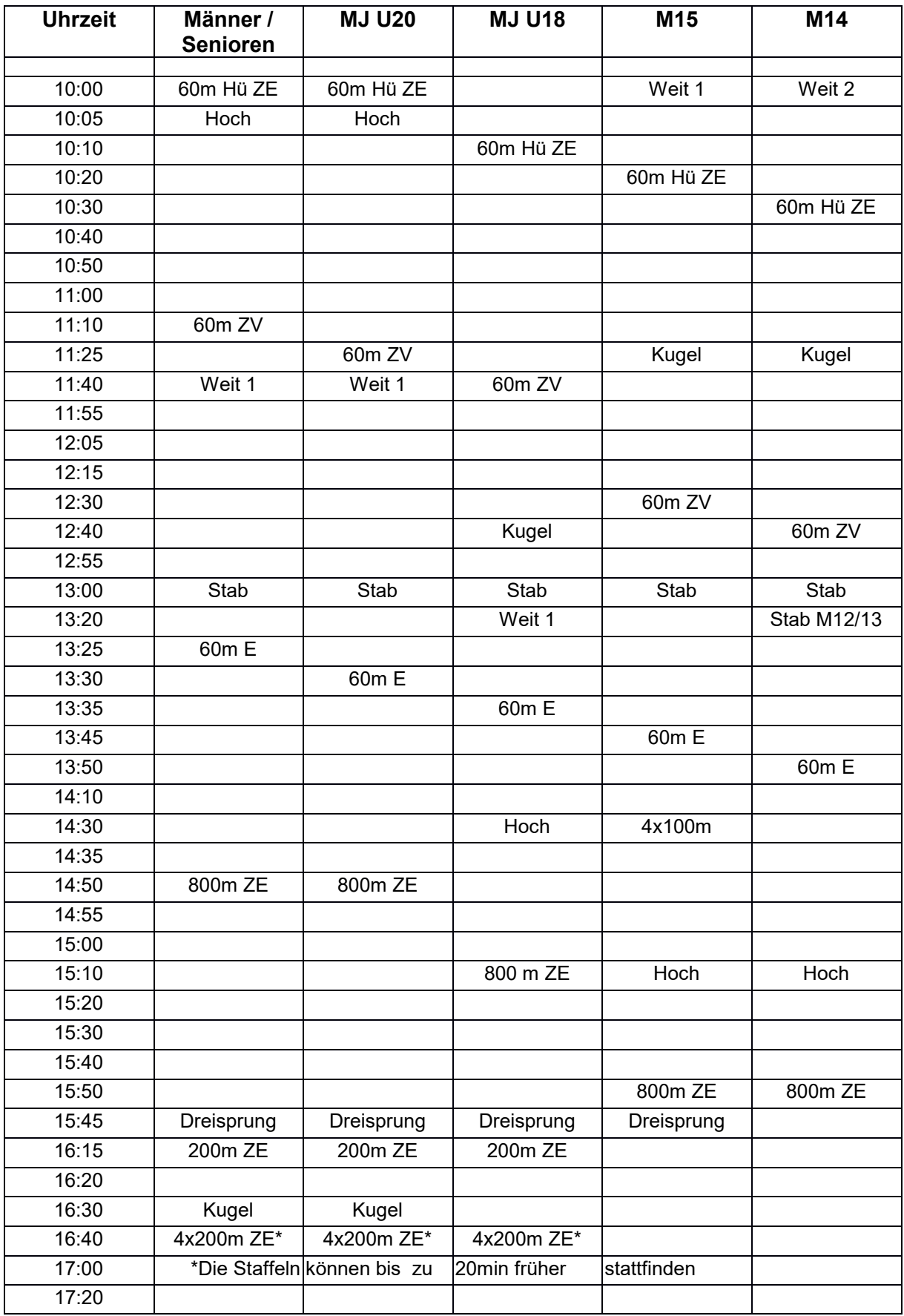

## **Zeitplan Samstag, 16. Februar 2019**

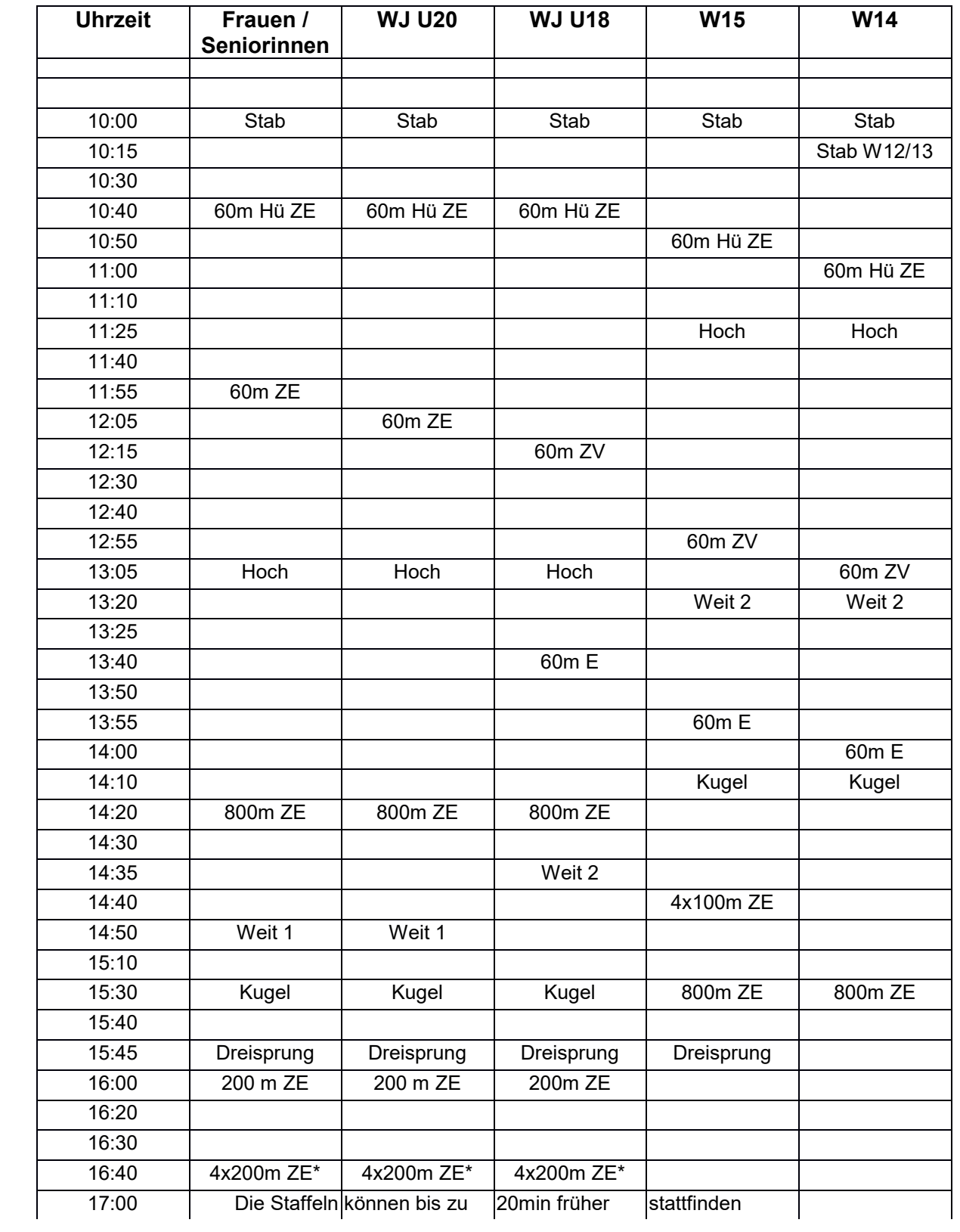

#### **Zeitplan Sonntag, 17. Februar 2019**

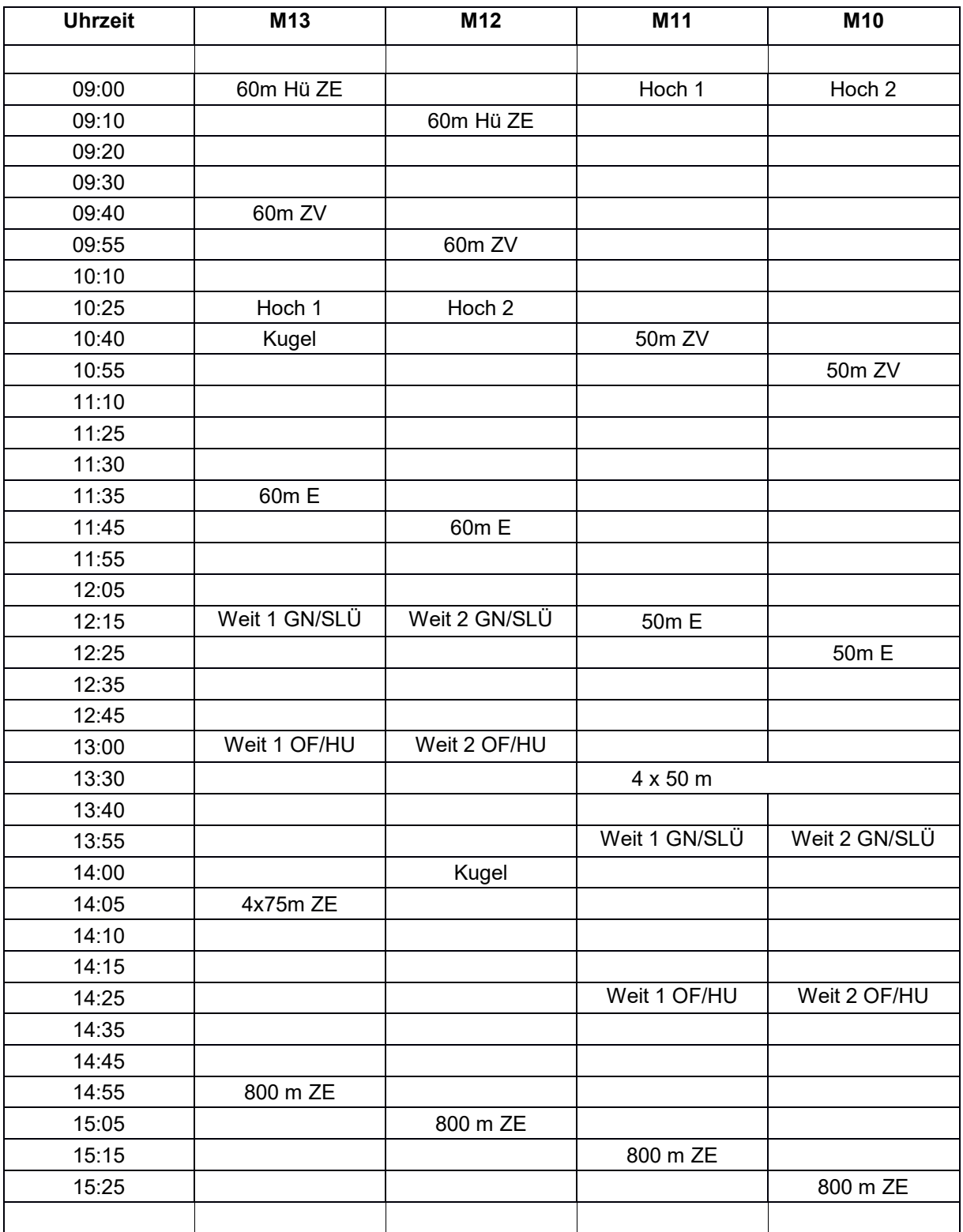

Aufgrund von großen Teilnehmerfeldern kann es zu Zeitplanverschiebungen kommen

- auf Lautsprecherdurchsagen achten -

Kinder U10 sind nicht startberechtigt!!

MJ U14 Stabhochsprung ist am Samstag um 13.00 Uhr

# **Zeitplan Sonntag, 17. Februar 2019**

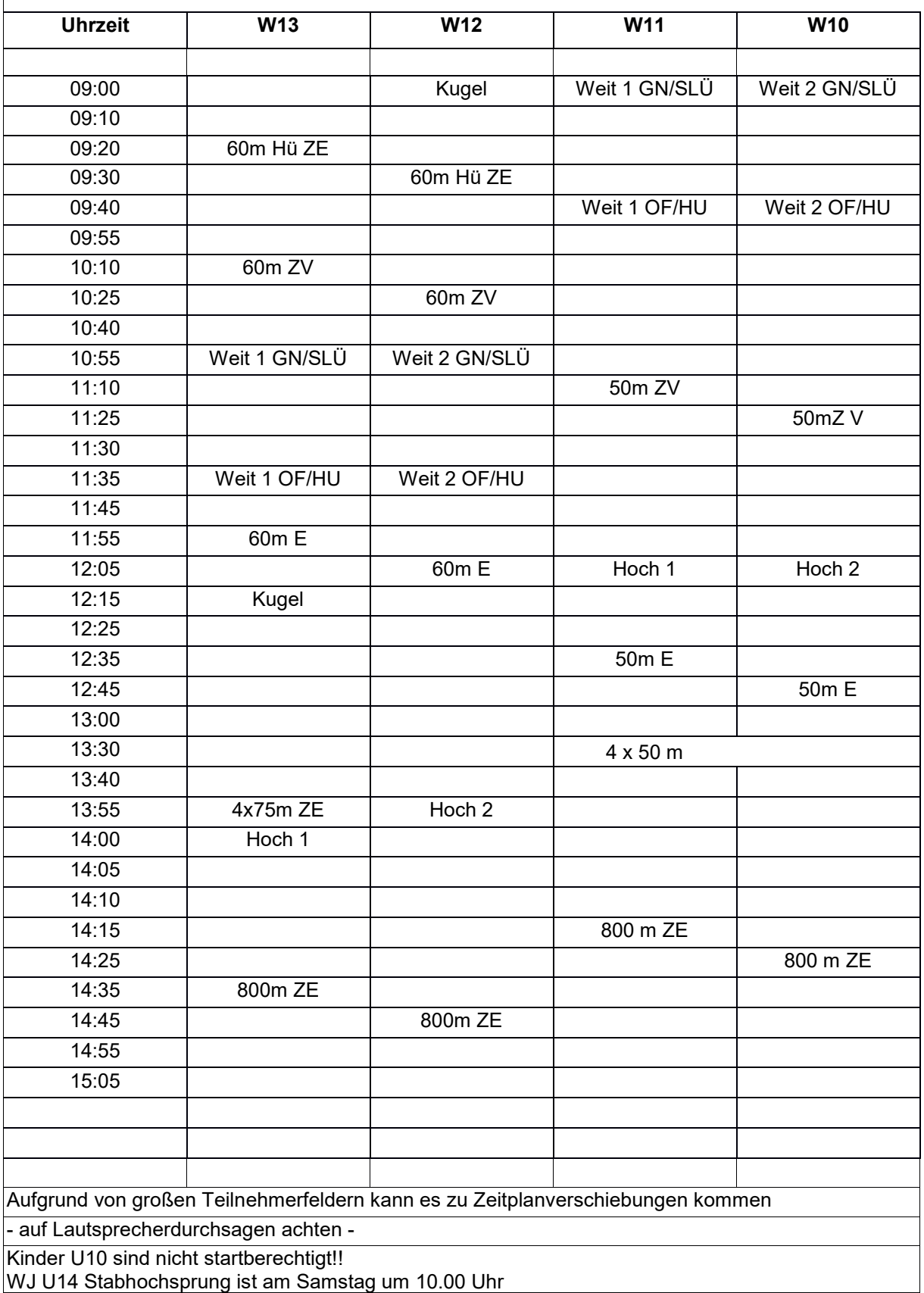